## Министерство науки и высшего образования Российской Федерации Федеральное государственное автономное образовательное учреждение высшего образования «Уральский федеральный университет имени первого Президента России Б.Н. Ельцина»

УТВЕРЖДАЮ Директор по образовательной деятельности

\_\_\_\_\_\_\_\_\_\_\_\_\_\_\_\_\_\_\_ С.Т. Князев

 $\langle \langle \underline{\hspace{15mm}} \rangle \rangle$ 

# **РАБОЧАЯ ПРОГРАММА МОДУЛЯ**

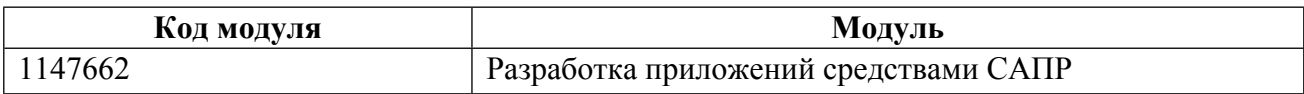

**Екатеринбург**

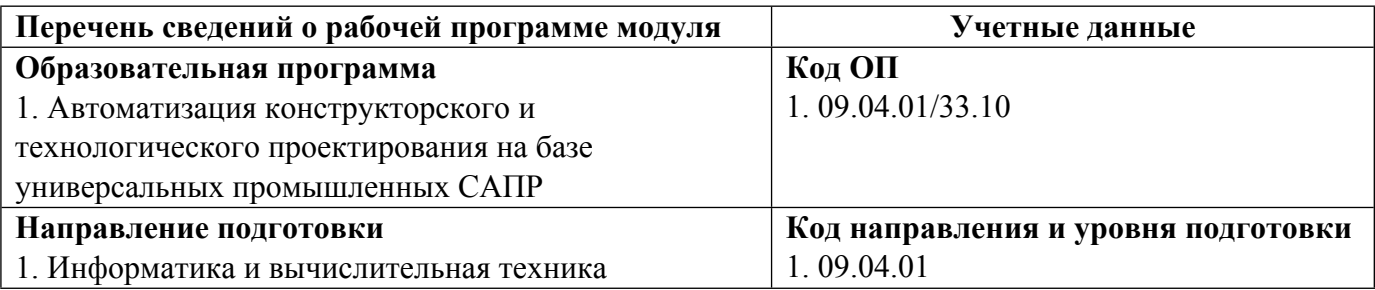

Программа модуля составлена авторами:

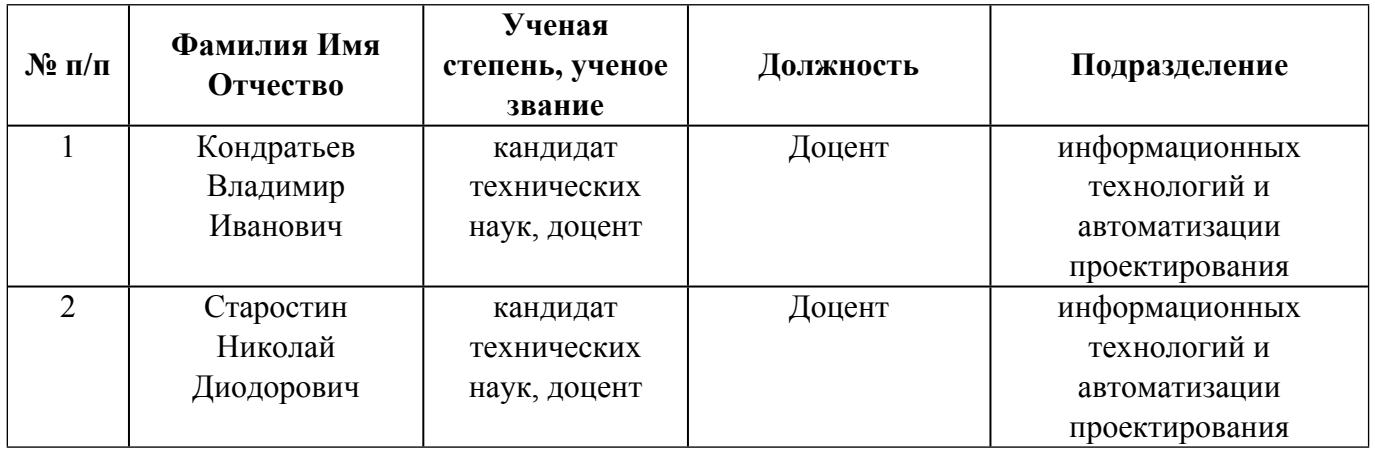

# **Согласовано:**

Управление образовательных программ Р.Х. Токарева

### **1. ОБЩАЯ ХАРАКТЕРИСТИКА МОДУЛЯ Разработка приложений средствами САПР**

#### **1.1. Аннотация содержания модуля**

Модуль включает в себя дисциплины «Лингвистическое обеспечение САПР» и«Разработка приложений в среде САПР». Освоение модуля предполагает формирование у студентов способности осуществлять разработку и сопровождение развития существующего программного продукта в рамках проектно-технологической и сервисно-эксплуатационной видов деятельностей. Формирует навыки использования соответствующих информационных систем для решения задач подготовки и управления производством. В результате освоения дисциплины«Лингвистическое обеспечение САПР» студент должен знать теоретические основы разработки информационных систем, методы подготовки и повышения эффективности работы предприятий с применением информационных систем, методы разработки информационных систем с применением встроенных языков программирования, уметь применять информационные технологии для повышения эффективности производства. В процессе изучения дисциплины «Разработка приложений в среде САПР» рассматриваются вопросы по разработке и применению информационных систем для повышения эффективности производственной деятельности. Изучаются различные подходы к функциональному расширению САПР пользователем, различные технологии и инструментальные средства автоматизации инженерной деятельности. Рассматривается интерфейс прикладного программирования, создание интерфейсов передачи данных, вызова сервисных утилит, преобразования данных и т.п.

### **1.2. Структура и объем модуля**

Таблица 1

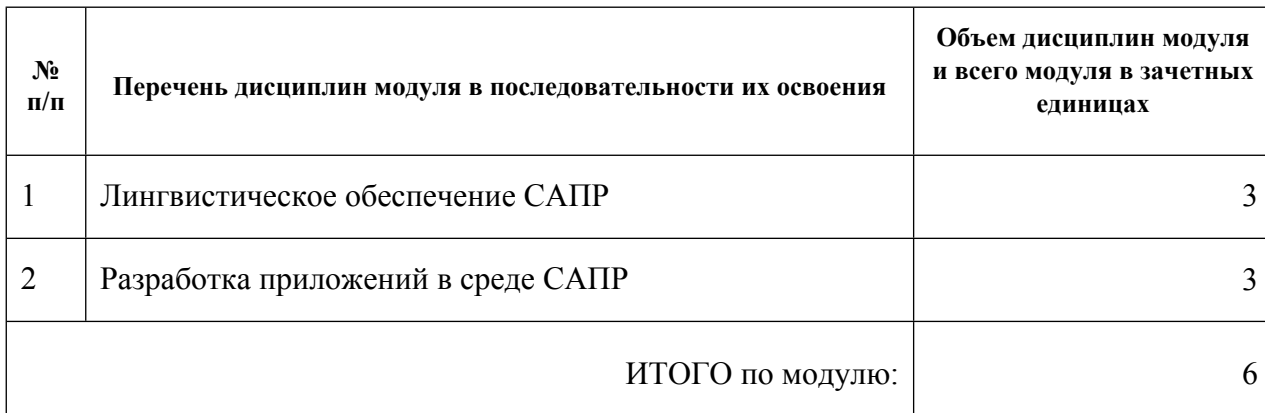

#### **1.3.Последовательность освоения модуля в образовательной программе**

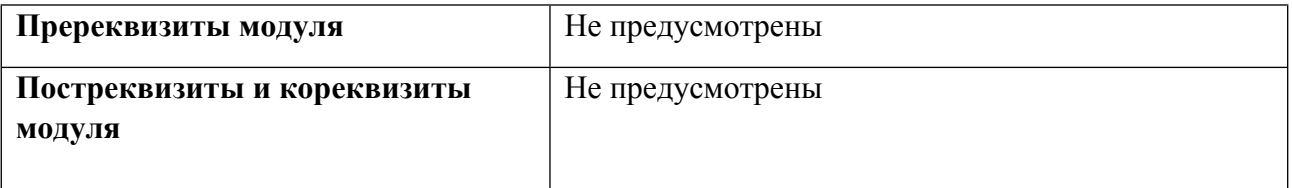

#### **1.4. Распределение компетенций по дисциплинам модуля, планируемые результаты обучения (индикаторы) по модулю**

Таблица 2

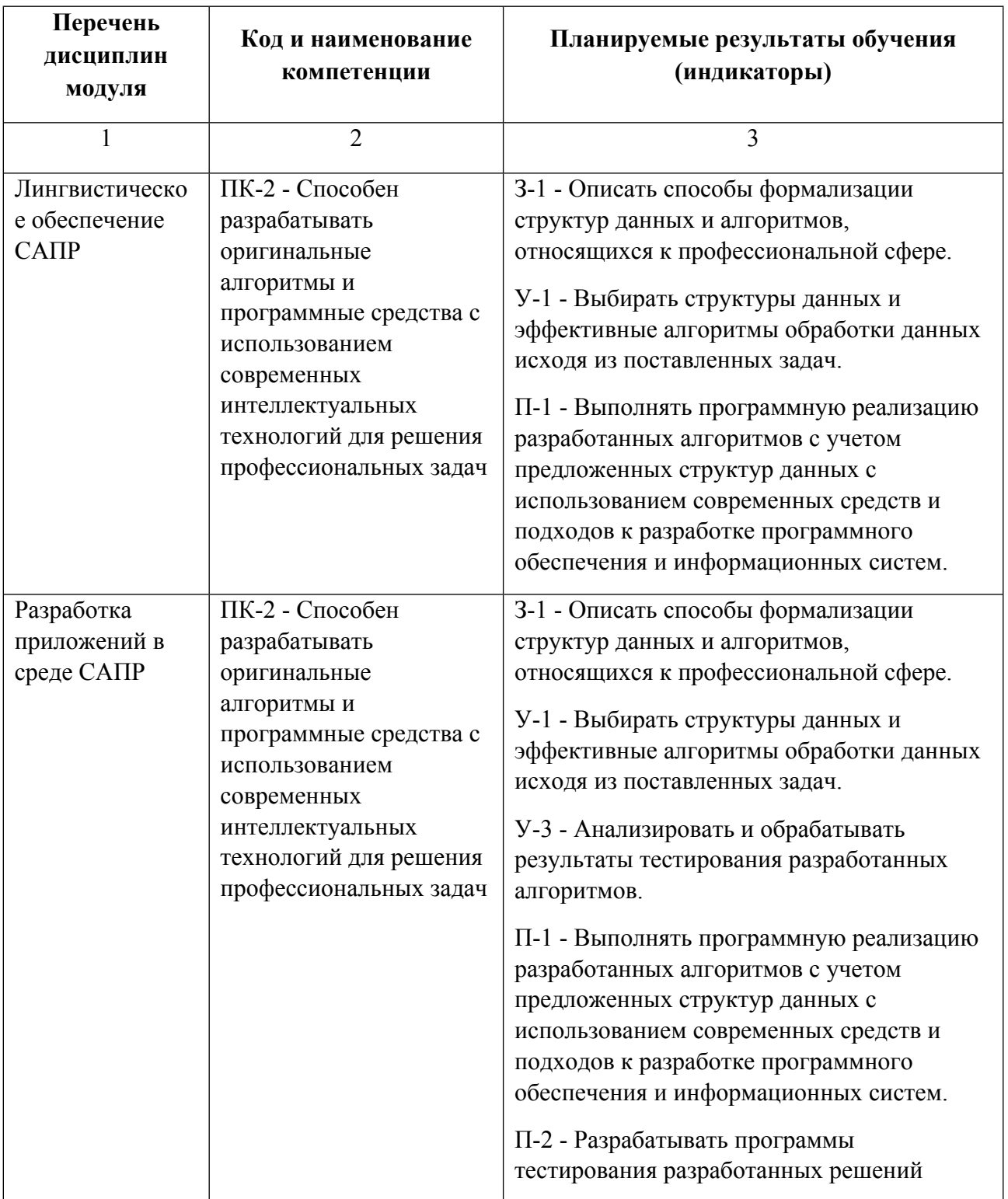

## **1.5. Форма обучения**

Обучение по дисциплинам модуля может осуществляться в очной и заочной формах.

# **РАБОЧАЯ ПРОГРАММА ДИСЦИПЛИНЫ Лингвистическое обеспечение САПР**

Рабочая программа дисциплины составлена авторами:

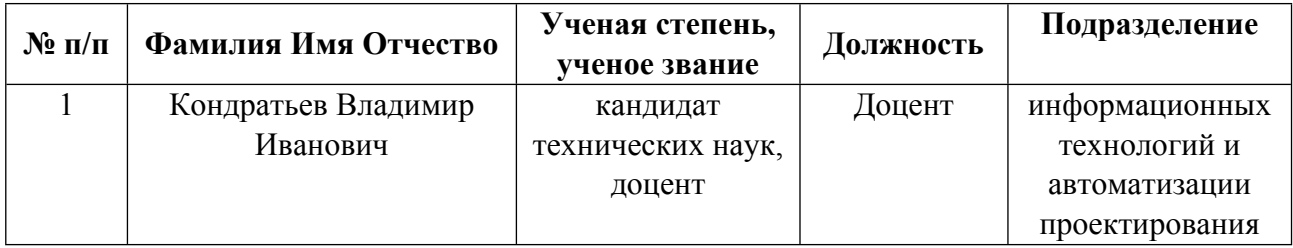

**Рекомендовано учебно-методическим советом института** Инженерная школа новой индустрии

Протокол № \_20210531-01\_ от \_31.05.2021\_ г.

## **1. СОДЕРЖАНИЕ И ОСОБЕННОСТИ РЕАЛИЗАЦИИ ДИСЦИПЛИНЫ**

### **Авторы:**

 **Кондратьев Владимир Иванович, Доцент, информационных технологий и автоматизации проектирования**

**1.1. Технологии реализации, используемые при изучении дисциплины модуля**

- Традиционная (репродуктивная) технология
- Разноуровневое (дифференцированное) обучение
	- o Базовый уровень

*\*Базовый I уровень – сохраняет логику самой науки и позволяет получить упрощенное, но верное и полное представление о предмете дисциплины, требует знание системы понятий, умение решать проблемные ситуации. Освоение данного уровня результатов обучения должно обеспечить формирование запланированных компетенций и позволит обучающемуся на минимальном уровне самостоятельности и ответственности выполнять задания;*

Продвинутый II уровень - углубляет и обогащает базовый уровень как по содержанию, так и по глубине проработки *материала дисциплины. Это происходит за счет включения дополнительной информации. Данный уровень требует умения решать проблемы в рамках курса и смежных курсов посредством самостоятельной постановки цели и выбора программы действий. Освоение данного уровня результатов обучения позволит обучающемуся повысить уровень самостоятельности и ответственности до творческого применения знаний и умений.*

## **1.2. Содержание дисциплины**

## Таблица 1.1

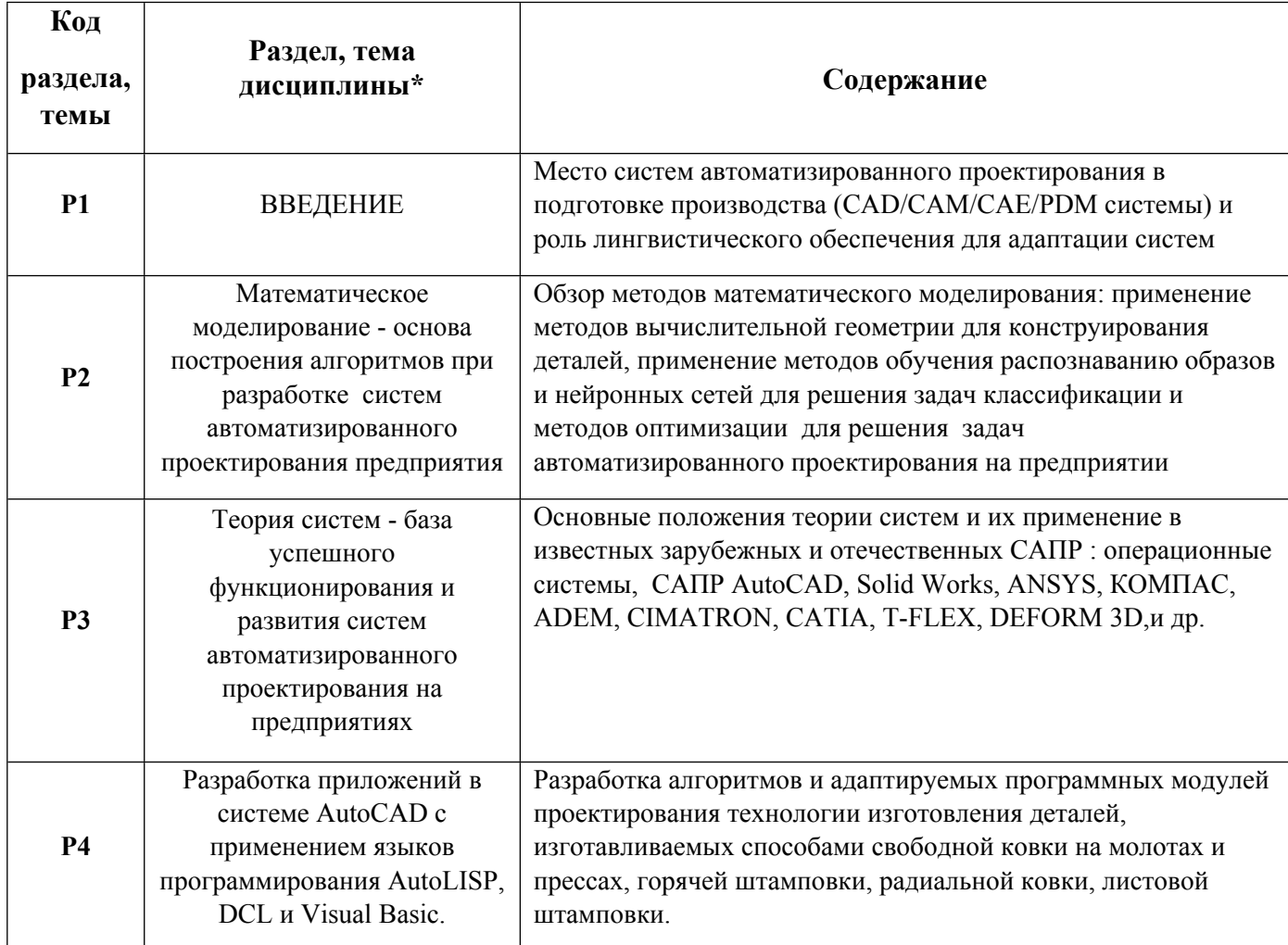

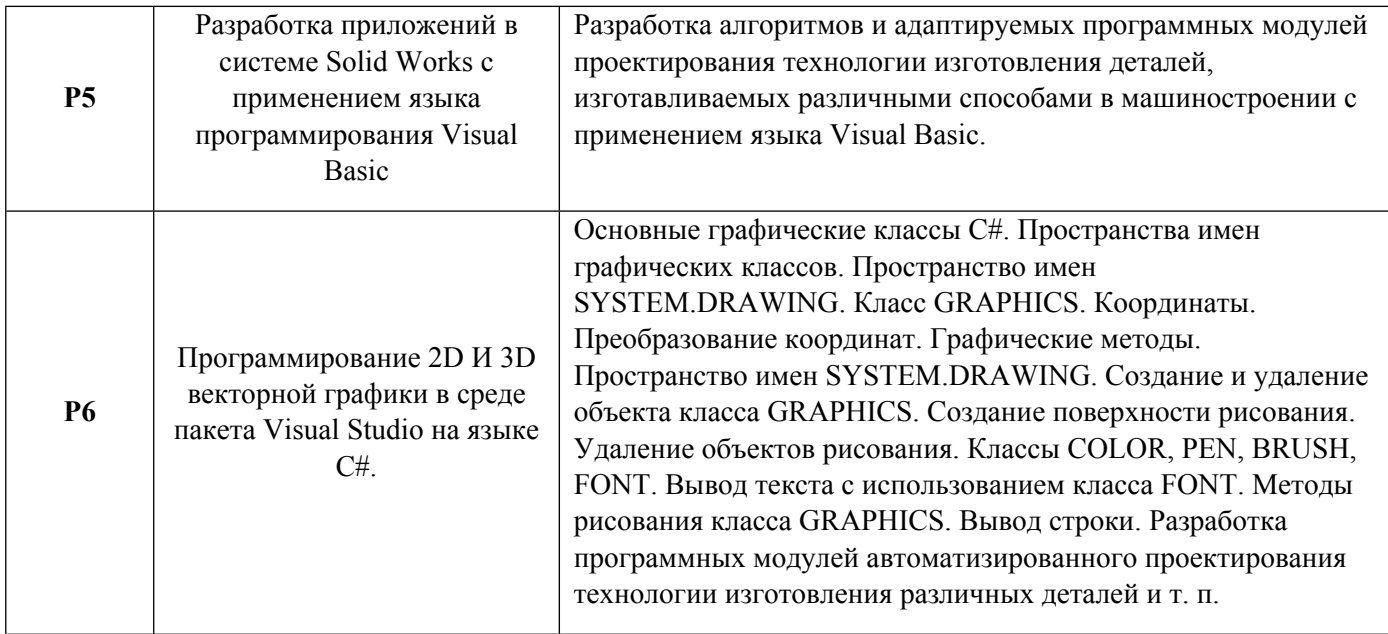

1.3. Направление, виды воспитательной деятельности и используемые технологии

Направления воспитательной деятельности сопрягаются со всеми результатами обучения компетенций по образовательной программе, их освоение обеспечивается содержанием всех дисциплин модулей.

1.4. Программа дисциплины реализуется на государственном языке Российской Федерации .

## **2. УЧЕБНО-МЕТОДИЧЕСКОЕ И ИНФОРМАЦИОННОЕ ОБЕСПЕЧЕНИЕ ДИСЦИПЛИНЫ**

#### **Лингвистическое обеспечение САПР**

#### **Электронные ресурсы (издания)**

1. ; Основы автоматизированного проектирования изделий и технологических процессов : учебное пособие.; Казанский научно-исследовательский технологический университет (КНИТУ), Казань; 2013; https://biblioclub.ru/index.php?page=book&id=427925 (Электронное издание)

2. Пакулин, В. Н.; Программирование в AutoCAD; Национальный Открытый Университет «ИНТУИТ», Москва; 2016; https://biblioclub.ru/index.php?page=book&id=429829 (Электронное издание)

#### **Печатные издания**

1. Норенков, Норенков, В. П.; Разработка системы автоматизированного проектирования : учеб. для вузов по спец. "Системы автомат. проектирования".; МГТУ, Москва; 1994 (30 экз.)

2. Ли, Л. Кунву, Вахитов, А., Солнышков, Д.; Основы САПР. CAD/CAM/CAE; Питер, Москва ; СПб. ; Нижний Новгород [и др.]; 2004 (28 экз.)

3. Норенков, И. П.; Основы автоматизированного проектирования : учеб. для студентов вузов, обучающихся по направлению "Информатика и вычисл. техника".; МГТУ им. Н. Э. Баумана, Москва; 2009 (5 экз.)

#### **Профессиональные базы данных, информационно-справочные системы**

1. Норенков И. П. Основы автоматизированного проектирования: Учеб. для вузов. - М.: Изд-во МГТУ им. Н.Э. Баумана, 2002. – 336 с https://lib-bkm.ru/load/19-1-0-196

2. Павловская Т.А. Программирование на языке высокого уровня С#. Национальный Открытый Университет " ИНТУИТ". 2010-2016, 246с. http://www.studmedlib.ru/ru/cur\_user.html

3. Н. А. Тюкачев, В. Г. Хлебостроев C#. Программирование 2D И 3D векторной графики. Учебное пособие. Издание четвертое, стереотипное •Санкт Петербург••Москва••Краснодар•2020,317с. https://grusbook.xyz/books/c-programmirovanie-2d-i-3d-vek

#### **Материалы для лиц с ОВЗ**

Весь контент ЭБС представлен в виде файлов специального формата для воспроизведения синтезатором речи, а также в тестовом виде, пригодном для прочтения с использованием экранной лупы и настройкой контрастности.

#### **Базы данных, информационно-справочные и поисковые системы**

http://lib.urfu.ru – зональная научная библиотека УрФУ.

FIRA-PRO доступ на http://www.fira.ru/

# **3. МАТЕРИАЛЬНО-ТЕХНИЧЕСКОЕ ОБЕСПЕЧЕНИЕ ДИСЦИПЛИНЫ**

### **Лингвистическое обеспечение САПР**

**Сведения об оснащенности дисциплины специализированным и лабораторным оборудованием и программным обеспечением**

Таблица 3.1

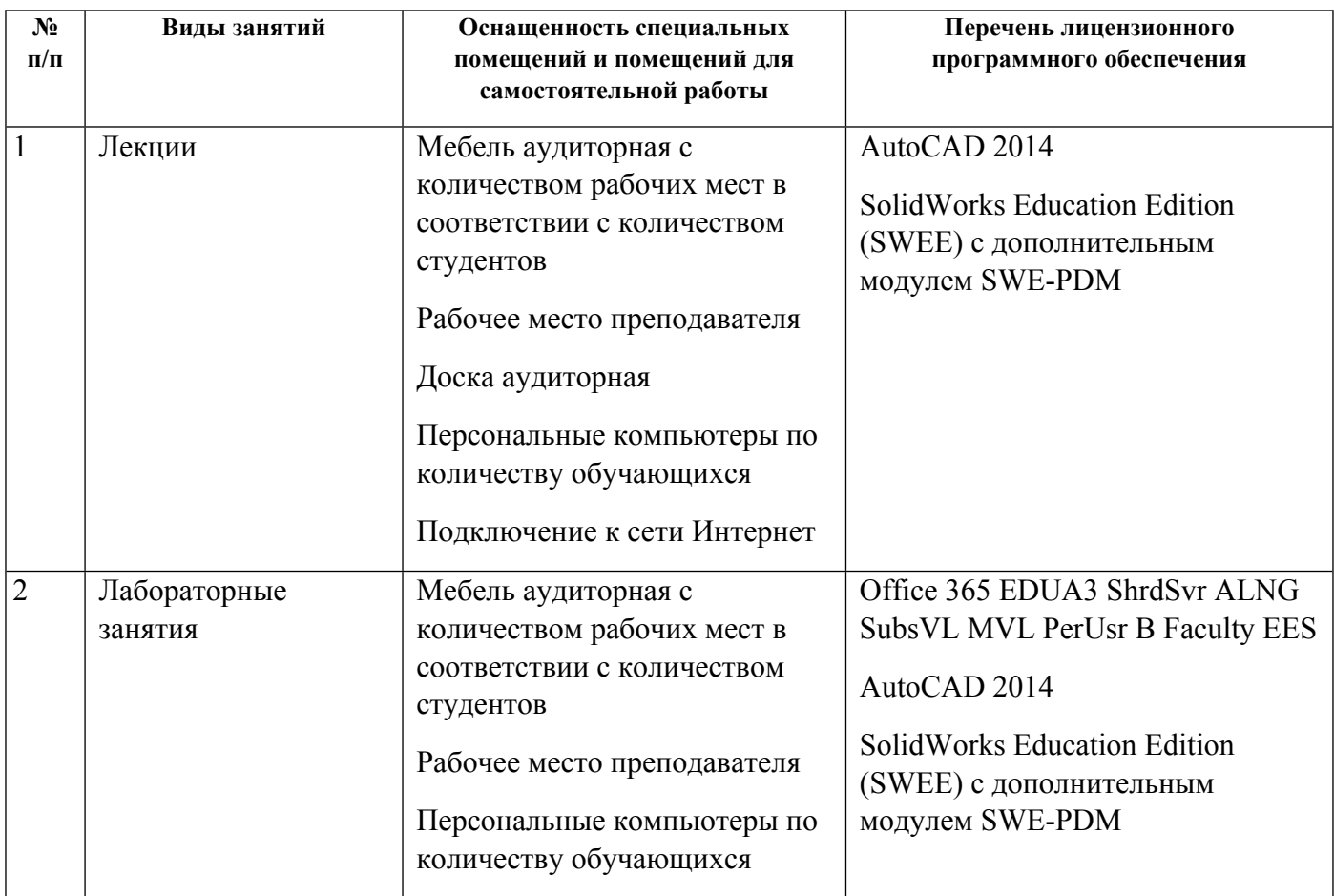

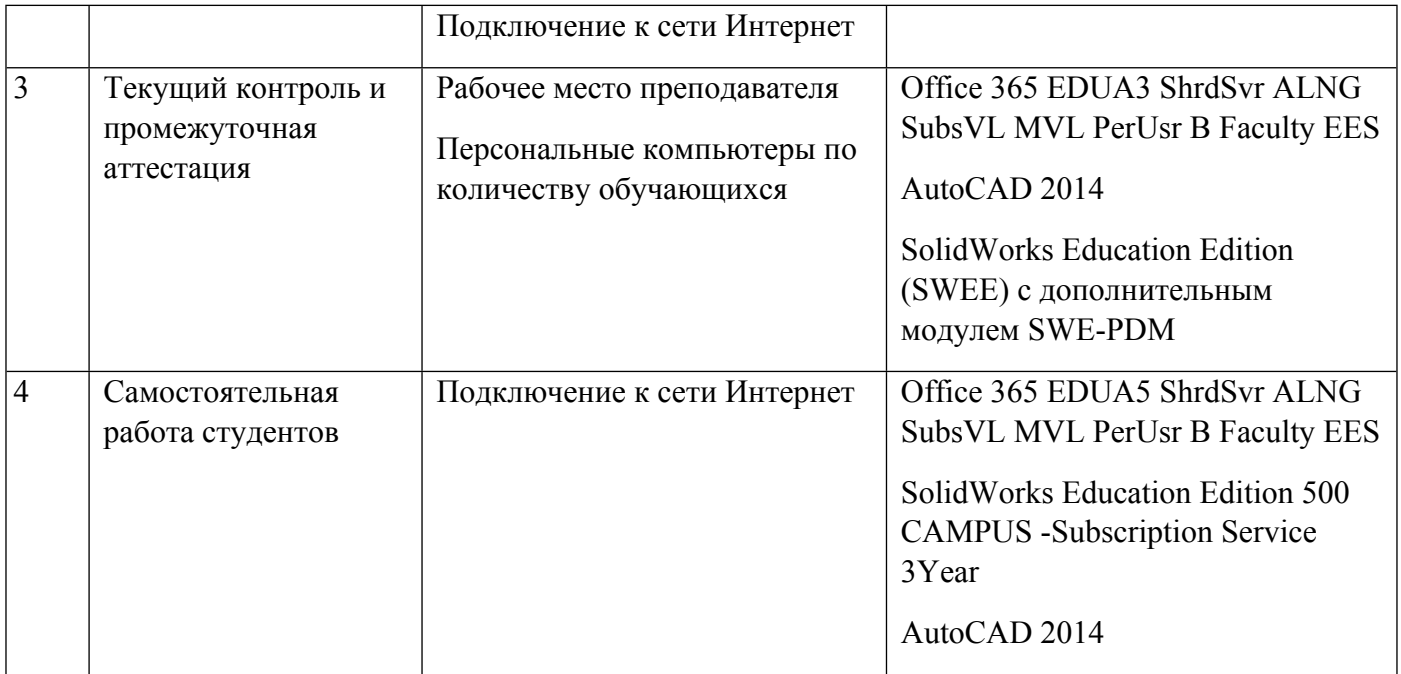

# **РАБОЧАЯ ПРОГРАММА ДИСЦИПЛИНЫ Разработка приложений в среде САПР**

Рабочая программа дисциплины составлена авторами:

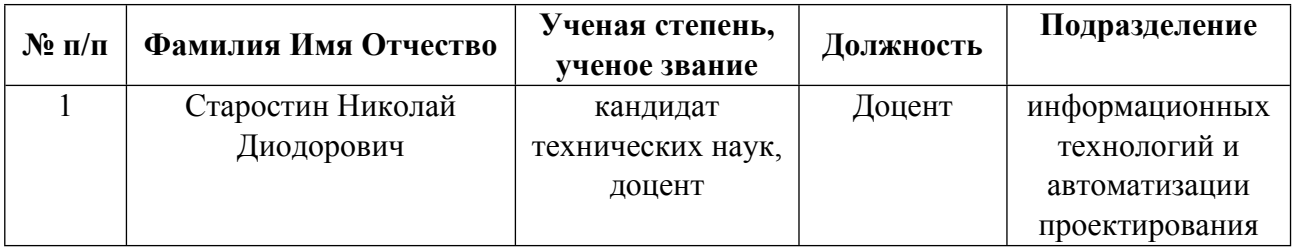

**Рекомендовано учебно-методическим советом института** Инженерная школа новой индустрии

Протокол № \_20210531-01\_ от \_31.05.2021\_ г.

## **1. СОДЕРЖАНИЕ И ОСОБЕННОСТИ РЕАЛИЗАЦИИ ДИСЦИПЛИНЫ**

#### **Авторы:**

 **Старостин Николай Диодорович, Доцент, информационных технологий и автоматизации проектирования**

**1.1. Технологии реализации, используемые при изучении дисциплины модуля**

- Традиционная (репродуктивная) технология
- Разноуровневое (дифференцированное) обучение
	- o Базовый уровень

*\*Базовый I уровень – сохраняет логику самой науки и позволяет получить упрощенное, но верное и полное представление о предмете дисциплины, требует знание системы понятий, умение решать проблемные ситуации. Освоение данного уровня результатов обучения должно обеспечить формирование запланированных компетенций и позволит обучающемуся на минимальном уровне самостоятельности и ответственности выполнять задания;*

Продвинутый II уровень - углубляет и обогащает базовый уровень как по содержанию, так и по глубине проработки *материала дисциплины. Это происходит за счет включения дополнительной информации. Данный уровень требует умения решать проблемы в рамках курса и смежных курсов посредством самостоятельной постановки цели и выбора программы действий. Освоение данного уровня результатов обучения позволит обучающемуся повысить уровень самостоятельности и ответственности до творческого применения знаний и умений.*

## **1.2. Содержание дисциплины**

Таблица 1.1

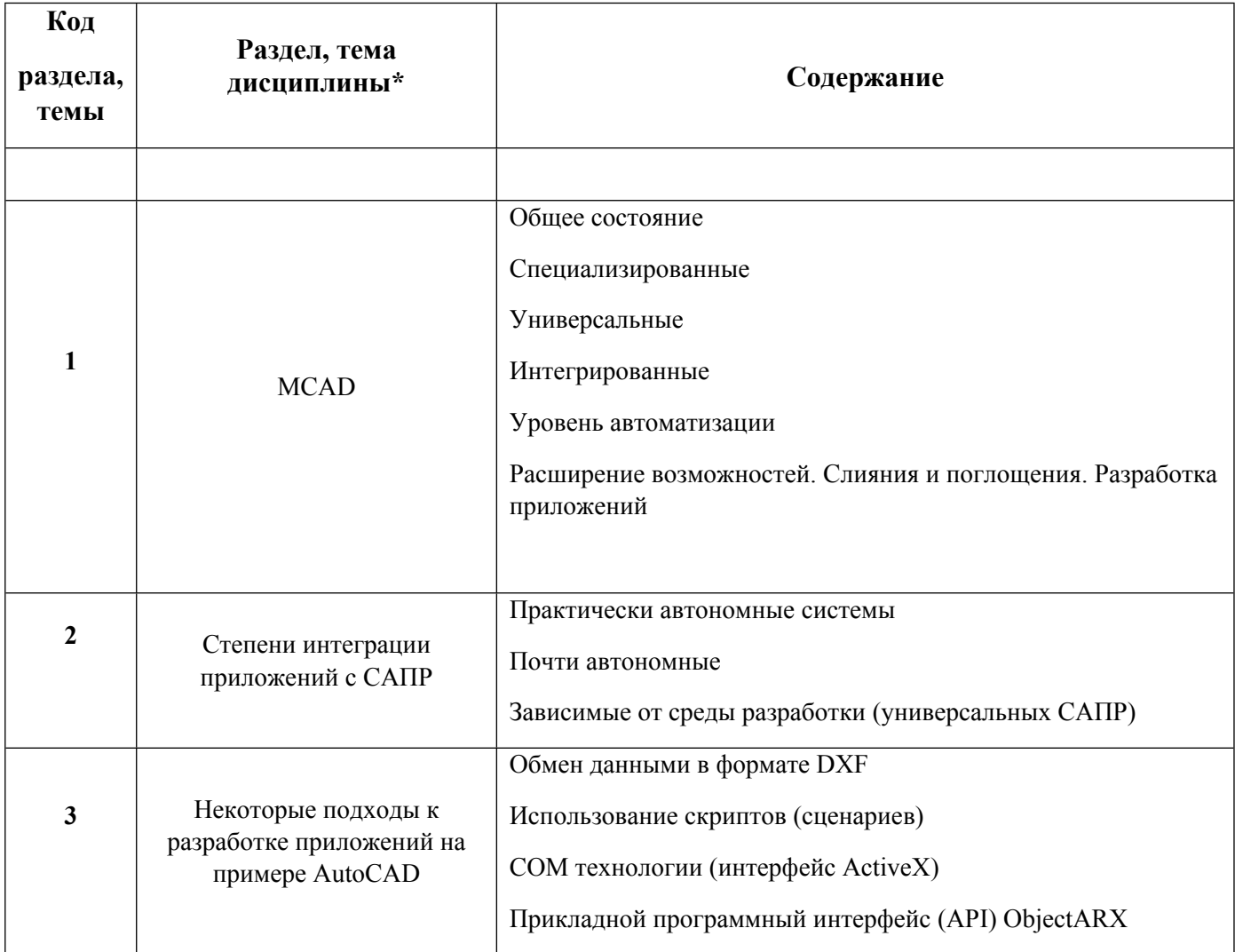

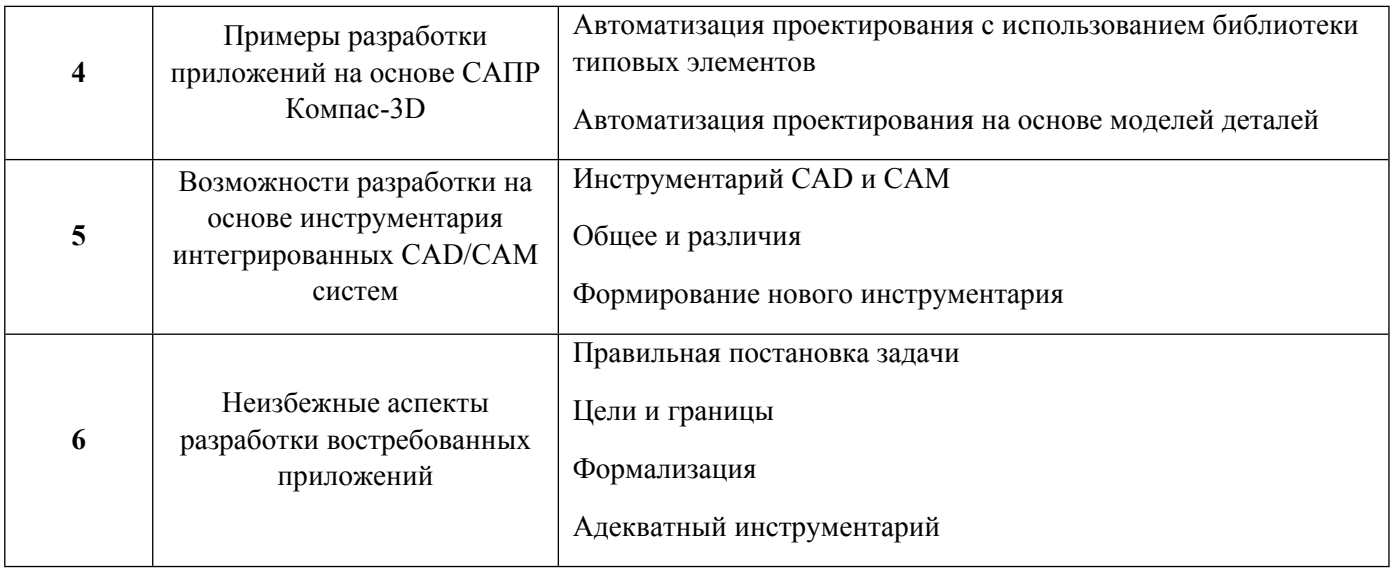

1.3. Направление, виды воспитательной деятельности и используемые технологии

Направления воспитательной деятельности сопрягаются со всеми результатами обучения компетенций по образовательной программе, их освоение обеспечивается содержанием всех дисциплин модулей.

1.4. Программа дисциплины реализуется на государственном языке Российской Федерации .

## **2. УЧЕБНО-МЕТОДИЧЕСКОЕ И ИНФОРМАЦИОННОЕ ОБЕСПЕЧЕНИЕ ДИСЦИПЛИНЫ**

#### **Разработка приложений в среде САПР**

#### **Электронные ресурсы (издания)**

1. , Кондратьев, В. И., Куреннов, Д. В., Кац, Е. И.; Разработка приложений в среде графического пакета AutoCAD с применением языка AutoLISP : метод. указания по дисциплине "Компьютер. графика" для студентов специальности 220400 - Программное обеспечение вычисл. техники и автоматизир. систем.; УГТУ-УПИ, Екатеринбург; 2005; http://library.ustu.ru/dspace/handle/123456789/1656 (Электронное издание)

2. Хорольский, А., А.; Практическое применение КОМПАС в инженерной деятельности: курс : учебное пособие.; Национальный Открытый Университет «ИНТУИТ», Москва; 2016; https://biblioclub.ru/index.php?page=book&id=429257 (Электронное издание)

3. Габидулин, В. М., Азанов, М. И.; Основы работы в nanoCAD : практическое пособие.; ДМК Пресс, Москва; 2018; https://biblioclub.ru/index.php?page=book&id=577488 (Электронное издание)

4. , Азанов, М. И.; Основы проектирования в КОМПАС-3D v17: практическое руководство по освоению программы КОМПАС-3D v17 в кратчайшие сроки : практическое руководство.; ДМК Пресс, Москва; 2019; https://biblioclub.ru/index.php?page=book&id=577733 (Электронное издание)

#### **Печатные издания**

1. Савельев, М. В.; Конструкторско-технологическое обеспечение производства ЭВМ : Учеб. пособие для студентов вузов, обучающихся по направлению подгот. дипломир. специалистов "Информатика и выч. техника".; Высшая школа, Москва; 2001 (23 экз.)

2. Бунаков, П. Ю.; Сквозное проектирование в T-FLEX : учеб. пособие для студентов вузов, обучающихся по специальности "Автоматизация технол. процессов и пр-в (машиностроение)" направления "Автоматизир. технологии и пр-ва" и направлению "Конструкт.-технол. обеспечение машиностроит. пр-в".; ДМК Пресс, Москва; 2009 (10 экз.)

3. Бунаков, П. Ю.; Технологическая подготовка производства в САПР : учеб. пособие для студентов вузов, обучающихся по направлению "Конструкт.-технол. обеспечение машиностроит. пр-в", специальности "Автоматизация технол. процессов и пр-в (машиностроение)" направление подгот. "Автоматизир. технологии и пр-ва".; ДМК-Пресс, Москва; 2012 (5 экз.)

4. Серебреницкий, П. П., Схиртладзе, А. Г., Соломенцев, Ю. М.; Программирование для автоматизированного оборудования : Учебник для студентов сред. проф. образования, обучающихся по специальности "Технология машиностроения".; Высшая школа, Москва; 2003 (10 экз.)

#### **Профессиональные базы данных, информационно-справочные системы**

#### **Материалы для лиц с ОВЗ**

Весь контент ЭБС представлен в виде файлов специального формата для воспроизведения синтезатором речи, а также в тестовом виде, пригодном для прочтения с использованием экранной лупы и настройкой контрастности.

### **Базы данных, информационно-справочные и поисковые системы**

http://lib.urfu.ru – Зональная научная библиотека УрФУ

http://elibrary.ru – Научная электронная библиотека Elibrary.ru

http://standartgost.ru/ – Открытая база ГОСТов

http://study.urfu.ru – Портал информационно-образовательных ресурсов УрФУ

http://elibrary.ru. Сайт научной электронной библиотеки

## **3. МАТЕРИАЛЬНО-ТЕХНИЧЕСКОЕ ОБЕСПЕЧЕНИЕ ДИСЦИПЛИНЫ**

## **Разработка приложений в среде САПР**

**Сведения об оснащенности дисциплины специализированным и лабораторным оборудованием и программным обеспечением**

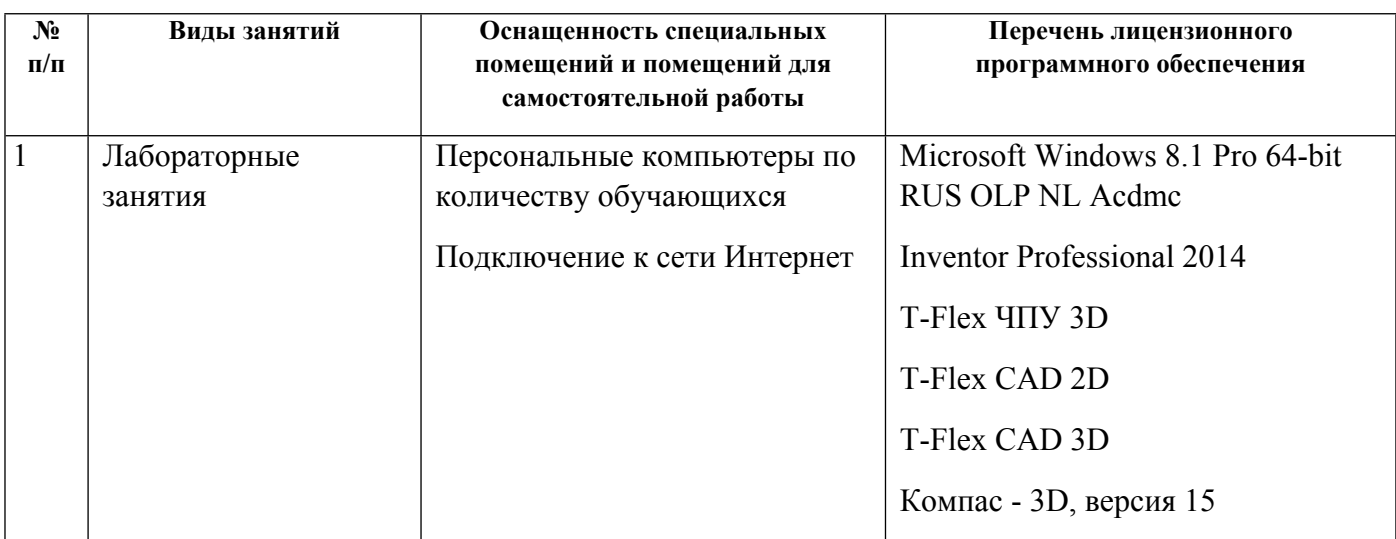

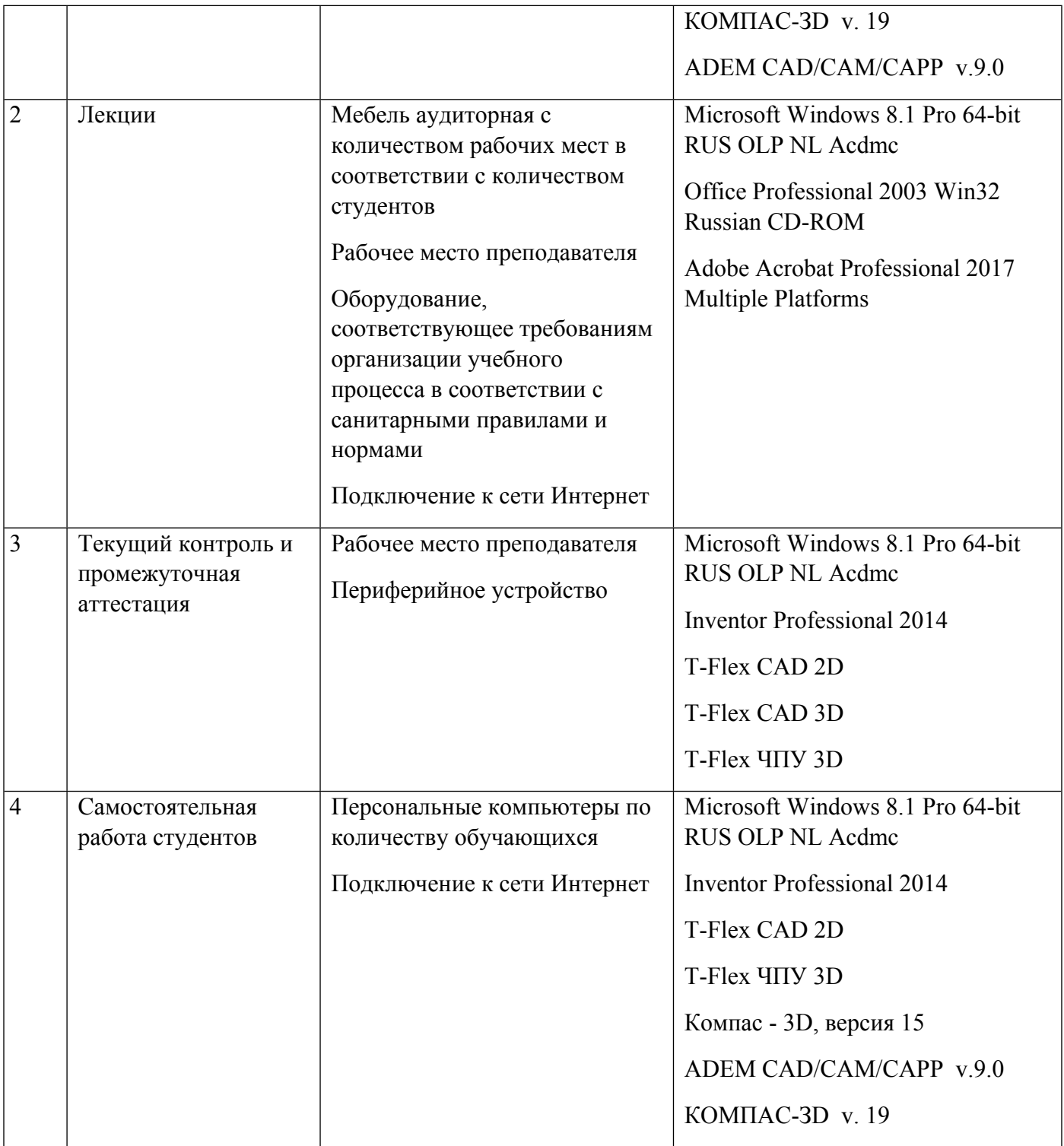